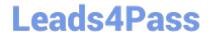

# 1Z0-520<sup>Q&As</sup>

Oracle E-Business Suite R12.1 Purchasing Essentials

# Pass Oracle 1Z0-520 Exam with 100% Guarantee

Free Download Real Questions & Answers PDF and VCE file from:

https://www.leads4pass.com/1z0-520.html

100% Passing Guarantee 100% Money Back Assurance

Following Questions and Answers are all new published by Oracle
Official Exam Center

- Instant Download After Purchase
- 100% Money Back Guarantee
- 365 Days Free Update
- 800,000+ Satisfied Customers

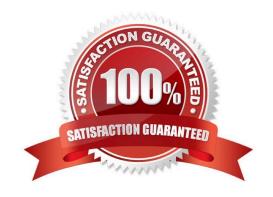

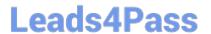

# **QUESTION 1**

Which two statements are correct about defining inventory organizations and locations? (Choose two.)

- A. A subinventory can be shared across two inventory organizations.
- B. You can restrict a location tagged as Global to a specific inventory organization.
- C. The item master is always the validation organization in a multiorganization structure.
- D. When the location is tagged as Global, it is NOT mandatory to select an international address style (where available).
- E. While defining a location that is local, you must ensure that the Ship Location and Ship-To site are always the same.

Correct Answer: BD

#### **QUESTION 2**

Two Customer Service Representatives each book a sales order for an item that is revision and lot controlled. There are no other open, active sales orders for this item. Each Customer Service Representative pick releases their order to the same warehouse independently. The Pick Release Rule used by both includes Auto Allocation. On the resulting Move Orders, Inventory has allocated all the requested quantity for one of the sales orders, but only half the requested quantity on the second sales order was available to be allocated. Using the Transact Move Orders form, which action sequence can the warehouse person use to reduce the allocation on the first Move Order so that both customer orders can be equally satisfied?

- A. 1. View/Update Allocations;
- 2. Change the allocated Revision and Quantity values, as appropriate.
- B. 1. View/Update Allocations;

2.

Change the allocated Revision and Quantity values;

3.

Change the allocated Lot and Quantity values, as appropriate.

C. 1. View/Update Allocations;

2.

Change the allocated Lot and Quantity values, as appropriate;

3.

Select the appropriate Missing Quantity Action.

D. 1. View/Update Allocations;

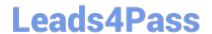

# https://www.leads4pass.com/1z0-520.html

2024 Latest leads4pass 1Z0-520 PDF and VCE dumps Download

2.

Change the allocated Revision and Quantity values, as appropriate;

3.

Change the Destination Subinventory.

Correct Answer: C

# **QUESTION 3**

You are working on an implementation of Oracle Purchasing at a financial institution. The client has strategically sourced a firm for all its desktop needs. Volume discounts apply. The client has standardized pricing requirements for specific brands of equipment and peripherals.

Which two types of procurement documents would you suggest? (Choose two.)

- A. Global Agreement
- B. Contract Agreement
- C. Planned Purchase Order
- D. Standard Purchase Order
- E. Blanket Purchase Agreement

Correct Answer: AE

### **QUESTION 4**

Application program interface (API) is a software transaction connector for a specific function within Oracle Purchasing. Select three options that describe the function of APIs. (Choose three.)

- A. Load Receipts
- B. Custom Pricing
- C. Load Requisitions
- D. Load Receipt Returns
- E. Load Purchase Orders
- F. Cancel Purchase Orders
- G. Purchasing Order Changes

Correct Answer: BFG

# **QUESTION 5**

ABC Company uses serial numbers for the following transactions:

1.

Purchase order receipt

2.

Miscellaneous receipt

3.

Account alias receipt

The company wants to reuse the same serial numbers for work order completion transactions.

Which setup would allow it to reuse the same serial numbers?

A. INV: Validate Returned Serial: No.

B. INV: Validate Returned Serial: Yes

C. INV: Restrict Receipt of Serials: No

D. INV: Restrict Receipt of Serials: Yes

E. INV: Validate Returned Lot: Yes and INV: Validate Returned Serial: No

F. INV: Restrict Receipt of Serials: Yes and INV: Validate Returned Serial: No

G. INV: Restrict Receipt of Serials: Yes and INV: Validate Returned Serial: Yes

Correct Answer: C

Latest 1Z0-520 Dumps

1Z0-520 VCE Dumps

1Z0-520 Practice Test